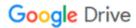

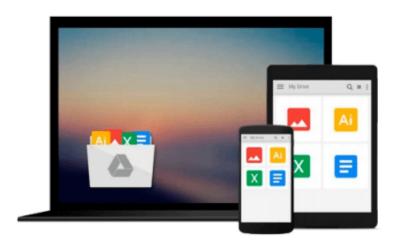

## **Evernote at Work: The Ultimate Guide to Implementing Evernote in Your Business**

Joshua Zerkel CPO®

Download now

Click here if your download doesn"t start automatically

## **Evernote at Work: The Ultimate Guide to Implementing Evernote in Your Business**

Joshua Zerkel CPO®

### **Evernote at Work: The Ultimate Guide to Implementing Evernote in Your Business** Joshua Zerkel CPO®

Evernote at Work is meant for you if you're in any size business (from the solo professional on up), and want to make Evernote work for you and your company. It's specifically designed to walk you step-by-step (with full-color screenshots) through many ways to use Evernote in your business. Whether you're already familiar with Evernote or if you're an absolute beginner, you'll learn new ways to put Evernote to use at work – and how specifically to do it!

In Evernote at Work, you'll learn how use Evernote to:

Choose which Evernote edition (free, Premium, or Business) is right for you

Collaborate on your marketing efforts

Successfully deploy Evernote to your company

Automatically keep track of your social media

Stay on top of who is working on what

Create a central spot for your company's documents

Make meetings efficient and painless

Easily collaborate on and share workflow and procedural information

Eliminate wasted and repeated efforts

Handle expenses and receipts smoothly

Capture financial information automatically

All versions of Evernote are covered – Evernote free, Evernote Premium, and Evernote Business. Additionally, I'll show you which integrated tools can help you get the most out of Evernote!

This is THE guide to putting Evernote to work in your business. If you're looking to get the most out of Evernote, Evernote at Work is meant for you!

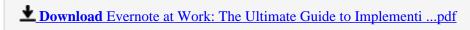

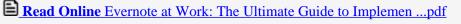

### Download and Read Free Online Evernote at Work: The Ultimate Guide to Implementing Evernote in Your Business Joshua Zerkel CPO®

#### From reader reviews:

#### William Gannaway:

Hey guys, do you would like to finds a new book you just read? May be the book with the name Evernote at Work: The Ultimate Guide to Implementing Evernote in Your Business suitable to you? The book was written by famous writer in this era. The actual book untitled Evernote at Work: The Ultimate Guide to Implementing Evernote in Your Businessis the one of several books this everyone read now. This book was inspired a lot of people in the world. When you read this guide you will enter the new dimension that you ever know previous to. The author explained their strategy in the simple way, thus all of people can easily to understand the core of this publication. This book will give you a lot of information about this world now. So that you can see the represented of the world on this book.

#### **Christina Love:**

Reading a reserve tends to be new life style with this era globalization. With examining you can get a lot of information that could give you benefit in your life. Using book everyone in this world can share their idea. Publications can also inspire a lot of people. A lot of author can inspire their particular reader with their story or their experience. Not only situation that share in the ebooks. But also they write about advantage about something that you need example of this. How to get the good score toefl, or how to teach your kids, there are many kinds of book which exist now. The authors these days always try to improve their expertise in writing, they also doing some exploration before they write for their book. One of them is this Evernote at Work: The Ultimate Guide to Implementing Evernote in Your Business.

#### **Loren Hatfield:**

The book untitled Evernote at Work: The Ultimate Guide to Implementing Evernote in Your Business contain a lot of information on that. The writer explains her idea with easy technique. The language is very straightforward all the people, so do certainly not worry, you can easy to read it. The book was compiled by famous author. The author brings you in the new age of literary works. It is possible to read this book because you can read more your smart phone, or program, so you can read the book with anywhere and anytime. In a situation you wish to purchase the e-book, you can open up their official web-site along with order it. Have a nice study.

#### **Norma Harrell:**

As a university student exactly feel bored for you to reading. If their teacher expected them to go to the library in order to make summary for some guide, they are complained. Just little students that has reading's heart and soul or real their hobby. They just do what the instructor want, like asked to go to the library. They go to there but nothing reading critically. Any students feel that examining is not important, boring as well as can't see colorful pictures on there. Yeah, it is being complicated. Book is very important for you. As we know that on this age, many ways to get whatever we would like. Likewise word says, ways to reach

Chinese's country. Therefore, this Evernote at Work: The Ultimate Guide to Implementing Evernote in Your Business can make you experience more interested to read.

Download and Read Online Evernote at Work: The Ultimate Guide to Implementing Evernote in Your Business Joshua Zerkel CPO® #JWQEBO5VF9Z

# Read Evernote at Work: The Ultimate Guide to Implementing Evernote in Your Business by Joshua Zerkel CPO® for online ebook

Evernote at Work: The Ultimate Guide to Implementing Evernote in Your Business by Joshua Zerkel CPO® Free PDF d0wnl0ad, audio books, books to read, good books to read, cheap books, good books, online books, books online, book reviews epub, read books online, books to read online, online library, greatbooks to read, PDF best books to read, top books to read Evernote at Work: The Ultimate Guide to Implementing Evernote in Your Business by Joshua Zerkel CPO® books to read online.

## Online Evernote at Work: The Ultimate Guide to Implementing Evernote in Your Business by Joshua Zerkel CPO® ebook PDF download

Evernote at Work: The Ultimate Guide to Implementing Evernote in Your Business by Joshua Zerkel CPO® Doc

Evernote at Work: The Ultimate Guide to Implementing Evernote in Your Business by Joshua Zerkel CPO® Mobipocket

Evernote at Work: The Ultimate Guide to Implementing Evernote in Your Business by Joshua Zerkel CPO® EPub